### **EGENIX.COM**

# *Developing Unicode-aware Applications in Python*

*Preparing an application for internationalization (i18n) and localization (l10n)*

> LSM Conference 2005Dijon, France

Marc-André Lemburg

EGENIX.COM Software GmbHGermany

### Speaker Introduction: Marc-André Lemburg

#### •CEO eGenix.com and Consultant

- More than 20 years software exp erience
- Diploma in Mathe mati c s
- Expert in Python, OOP, Web Technologies and Unicode
- Python Core Developer
- Python Software Foundation Board Member (2002-04)
- Contact: <u>[mal@egenix.com](mailto:mal@egenix.com)</u>
- •eGenix.com S oftwar e GmbH, Ger many
	- –Founded in 2000
	- –Core business:
		- Consulting: helping companies write successful Python software
		- Product design: professional quality Python/Zope developer tools (mxODBC, mxDateTime, mxTextTools, etc.)
	- International customer base

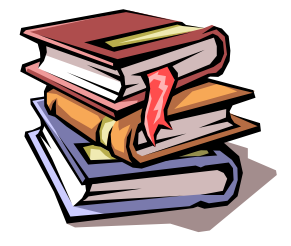

2

# **SEENIX.COM**

#### Unicode-aware Applications in Python

### Agenda

- 1. Introduction
- 2. Preparation for Internationalization
- 3. Adding Translation Support
- 4. Translation Tools
- 5. Interoperability
- 6. Localization
- 7. Discussion

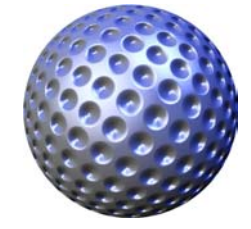

#### Unicode-aware Applications in Python

### Introduction

### 1. Introduction

- 2. Preparation for Internationalization
- 3. Adding Translation Support
- 4. Translation Tools
- 5. Interoperability
- 6. Localization
- 7. Discussion

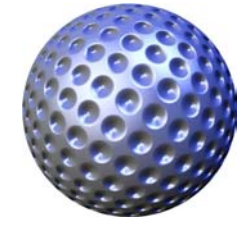

4

# **SEENIX.COM**

#### Unicode-aware Applications in Python

### Motivation: Why Unicode ?

- Storing scripts: human readable text data
	- Localization (l10n) and Internationalization (i18n) of software and GUIs
	- –Basis for national languag e and script support
	- –Common ground for textual information exchange

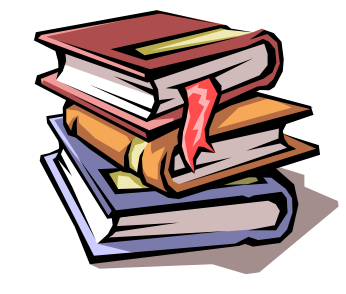

#### Unicode-aware Applications in Python

### The Unicode Consortium Solution

- One encoding for all scripts of the world
- •ASCII compatibility (even Latin-1)
- • Includes character meta data
	- Case mapping information
	- –Numeric conversion
	- Character category information
- Accounts for scripts using different orientations
- Enables sorting and normalization support

Also see the Unicode Consortium web-site at htt p://www.unic ode.or g/

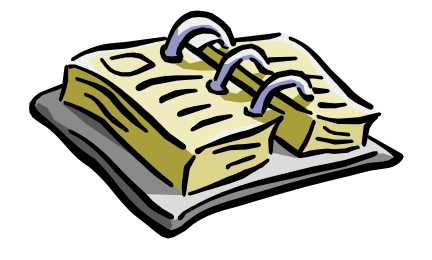

Unicode-aware Applications in Python

#### Unicode Terminology: What is a Character ?

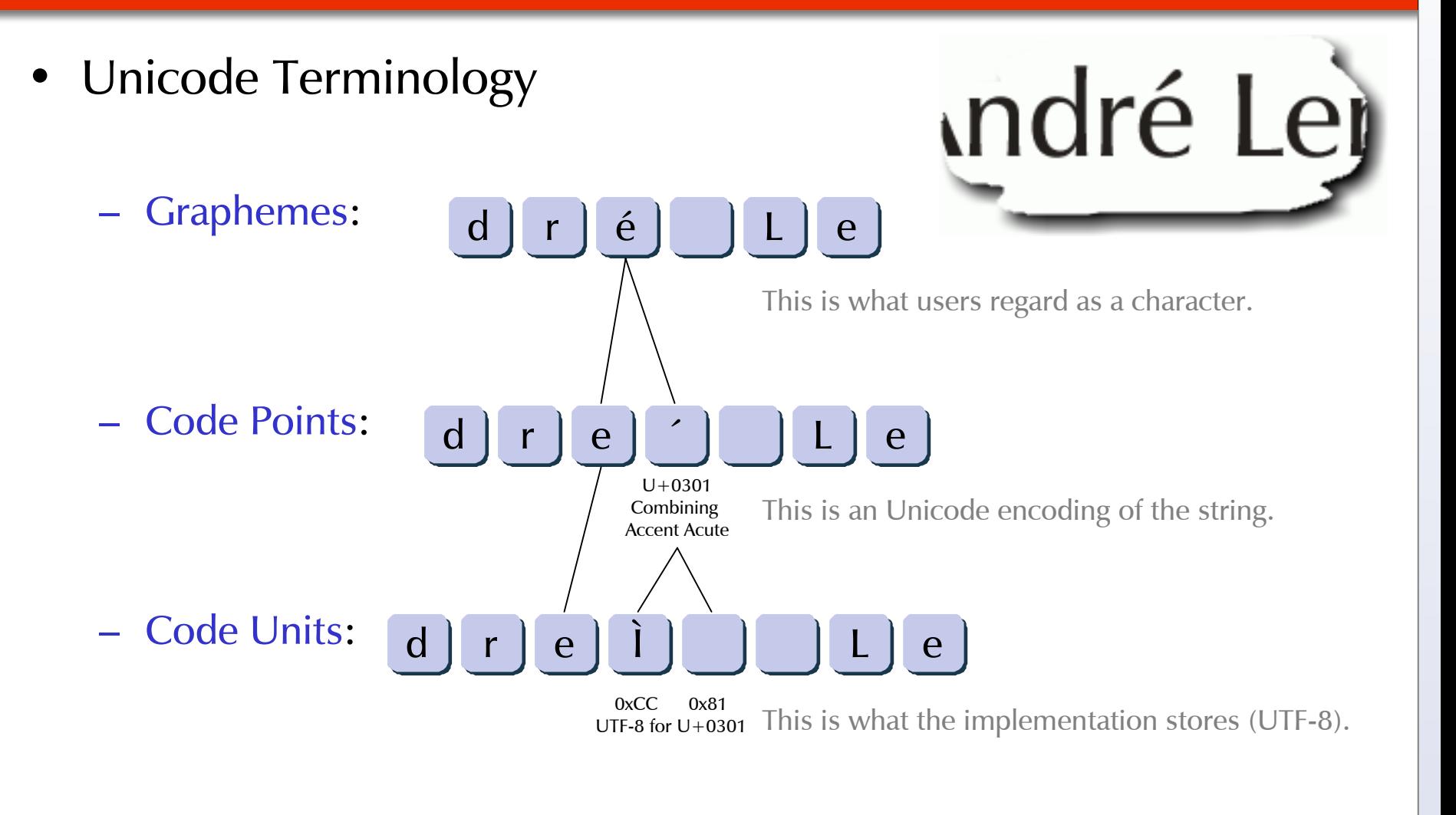

7

#### Unicode-aware Applications in Python

### Unicode Statistics

- •Unicode 4.1.0
	- 1,114,112 code points available
	- – 97,655 code points assig ned
		- 1,273 code point assignments were added in Unicode 4.1.0 compared to Unicode 4.0
	- –70,207 of these are part of a Han subset used for Asian scripts
	- Most assig nments in the first 65536 code points (BMP - Basic Multiling ual Plane)

### • Python supports Unicode version 3.2 (in Python 2.4)

#### Unicode-aware Applications in Python

### Unicode features included in Python

- Native Unicode Type
	- very efficient
	- performance comparable to strings (sometime even better)
- Large set of built-in codecs
	- to convert between Unicode and various encodings (among other thing s)
- U nic o d e code point database
	- –– information on code point properties
- Partial support for OS based Unicode I/O
	- still in the making

### Unicode literals in Python

- Source code encoding
	- Defines the encoding u sed for the Python s o u rce code
	- Must appear in the first two lines of a Python program
	- F o r m a t: **# -\*- coding: latin-1 -\*-**

### •Unicode literals

- –String literals prefixed with a small *u*
- Get converted to a Unicode object
- F o r m a t: **<sup>u</sup>"this is a latin-1 string (éèàôäöü)"**

### Pitfalls in writing Unicode-aware Python applications

- Not all Python modules/extensions expect Unicode
	- UnicodeError (due to ASCII conversion)
	- TypeError (tool expected a string)
	- Work-around: explicit encoding/decoding
- Operating Systems
	- don't all handle Unicode well
	- Python doesn't always use their Unicode support
	- Work-around: use ASCII OS-identifiers wherever possible
- Tool-chain:
	- Unicode is still in t he process of being adopted – we're not quite there yet… YMMV

Unicode-aware Applications in Python

### Preparation for Internationalization (i18n)

### 1. Introduction

- 2. Preparation for Internationalization
- 3. Adding Translation Support
- 4. Translation Tools
- 5. Interoperability
- 6. Localization
- 7. Discussion

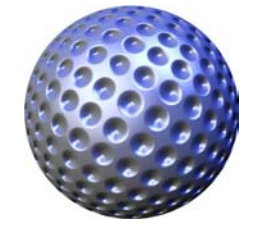

### General principles in preparation for i18n

- 1. Use Unicode for all text in the application / presentation data
	- Avoid mixing strings and Unicode
- 2. Use explicit encoding/decoding in all I/O operations
	- Avoid Python's automatic coercion mechanisms
	- –Encoding s are usually application and locale dependent

#### Unicode-aware Applications in Python

### I18n approach in Python: Basics

- C h o o s e a default language
- Always define the source code encoding
	- should be suitable for your default language
	- E x a m ple: **# -\*- coding: latin-1 -\*-**
- Always use Unicode literals for all text
	- written in your default language
	- E x a m ple: **<sup>u</sup>"use your preferred default language"**
	- –– Important:

These strings will be used as keys to find their own translation

Unicode-aware Applications in Python

### I18n approach in Python: Prepare for automatic translation

- Enclose all literals in a call to a translation function translate(u"Save Document") translate(u"Save Document", topic=u"Menu") \_(u"Save Document") (for those who don't like typing ☺)
- Always inline formatting specifiers into literals  $(u''$ this will cause  $'$ ) + many +  $(u''$ translation problems") \_(u"this is much %s translation friendly") % (more)
- Try not to break literals unnecessarily \_(u"complete sentences are usually easier to translate…") \_(u"…than short snippets without context")

#### Unicode-aware Applications in Python

#### Translation Problems

- Strings can have different translations depending on context
	- Use topics (aka domains, categories)
- A single string in one language can have multiple translations in other languages
	- T r y t o make the string more descriptive, or
	- Add helper context which the translation function then removes again for the default language
- Missing translation?
	- Fallback to the default language

# **EGENIX.COM**

#### Unicode-aware Applications in Python

### Adding Translation Support

- 1. Introduction
- 2. Preparation for Internationalization
- 3. Adding Translation Support
- 4. Translation Tools
- 5. Interoperability
- 6. Localization
- 7. Discussion

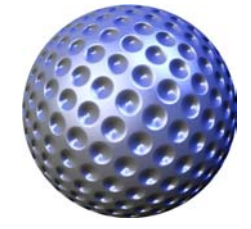

#### Unicode-aware Applications in Python

#### Translation Tools: GNU gettext tool chain

- Python gettext module (Python license)
	- provides translation function
- •Many available tools:
	- to extract literals from sou rce code (xg ettext)
	- manage translations
	- compile translations for quick lookup

- Problem:
	- limited topic support
	- not context-aware (at least not out of the box)
	- hard to extend

#### Translation Tools: eGenix approach

- U s e a TranslationComponent in the application
	- translations stored in the database
	- provides translation function
	- "knows" what the application is doing: context aware
- •String extraction:
	- d y n a mic ally at run-time
	- statically, by scanning source code and/or presentation data

# **EGENIX.COM**

Unicode-aware Applications in Python

#### Translation Tools: eGenix approach (cont.)

- Managing translations: Import/export translations to Excel Unicode CSV files
	- easy to pass to translation studios
	- can include topic information
- •Advantages of the approach:
	- context- and topic-aware
	- easily extendable
	- tested and proven in real-life applications

# **SEENIX.COM**

#### Unicode-aware Applications in Python

### Interoperability

- 1. Introduction
- 2. Preparation for Internationalization
- 3. Adding Translation Support
- 4. Translation Tools
- 5. Interoperability
- 6. Localization
- 7. Discussion

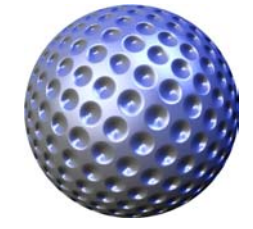

# **EGENIX.COM**

#### Unicode-aware Applications in Python

### Application Interoperability

- For best interop, use UTF-8 as Unicode transfer format
	- Best supported transfer format
- Avoid UTF-16, if possible
	- Byte ordering issues can be troublesome

• Avoid lossy encodings such as Latin-1, ASCII, etc.

# **SEENIX.COM**

#### Unicode-aware Applications in Python

#### Common Unicode transfer formats

- • Browsers
	- U T F 8 (good support on all platforms)
- Text Editors
	- U T F 8 (Joe, Emacs on Unix)
	- UTF-16-LE (Notepad, Word on Windows)
- Excel
	- –CSV files: UTF-16-LE
- Terminals / Shells
	- UTF-8

#### Unicode-aware Applications in Python

#### Detecting character sets / encodings

• Very hard problem (in general)

- Some encodings help
	- UTF-16 uses BOMs (byte order marks)
	- UTF-8 sometimes does too
- The application may have enough knowledge to detect the encoding based on the context …
	- $\;\ldots$  or it may not  $\circledcirc$

#### Unicode-aware Applications in Python

### Localization (l10n)

- 1. Introduction
- 2. Preparation for Internationalization
- 3. Adding Translation Support
- 4. Translation Tools
- 5. Interoperability
- 6. Localization
- 7. Discussion

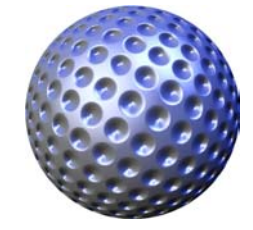

# **EGENIX.COM**

### General things to consider when localizing (l10n)

#### • Date formats

- 2005-07-07 vs. 07.07.2005 vs. 07/07/2005
- Number formats
	- 1.234,567 vs. 1,234.567
- Currency formats
	- \$12.34 vs. €12,34 vs. 12.34 MUR
- Translations for varying quantities
	- Singular and plural form: u"%i file(s)"
	- Empty set or zero: u"no files"

#### Unicode-aware Applications in Python

### GUI considerations

- Text direction: Left-to-right vs. Right-to-left
	- Text
	- Menus
	- –Buttons
- Varying sizes of glyphs depending on language
	- e.g. English compared to Japanese
- Accelerator Keys
	- will likely have to depend on the languag e

#### Unicode-aware Applications in Python

### **Discussion**

- 1. Introduction
- 2. Preparation for Internationalization
- 3. Adding Translation Support
- 4. Translation Tools
- 5. Interoperability
- 6. Localization
- 7. Discussion

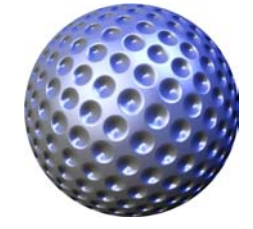

### Developing Unicode-aware applications in Python

- •**Questions** 
	- What is your biggest problem with Unicode ?
	- What tools / features are (still) missing in Python's Unicode support ?

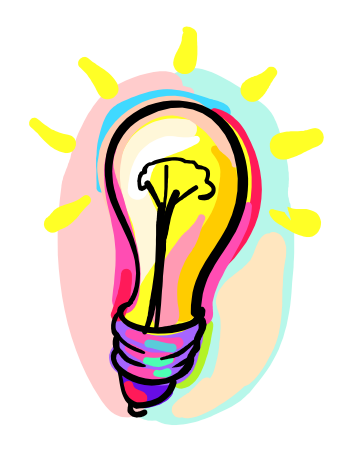

#### Unicode-aware Applications in Python

### And finally...

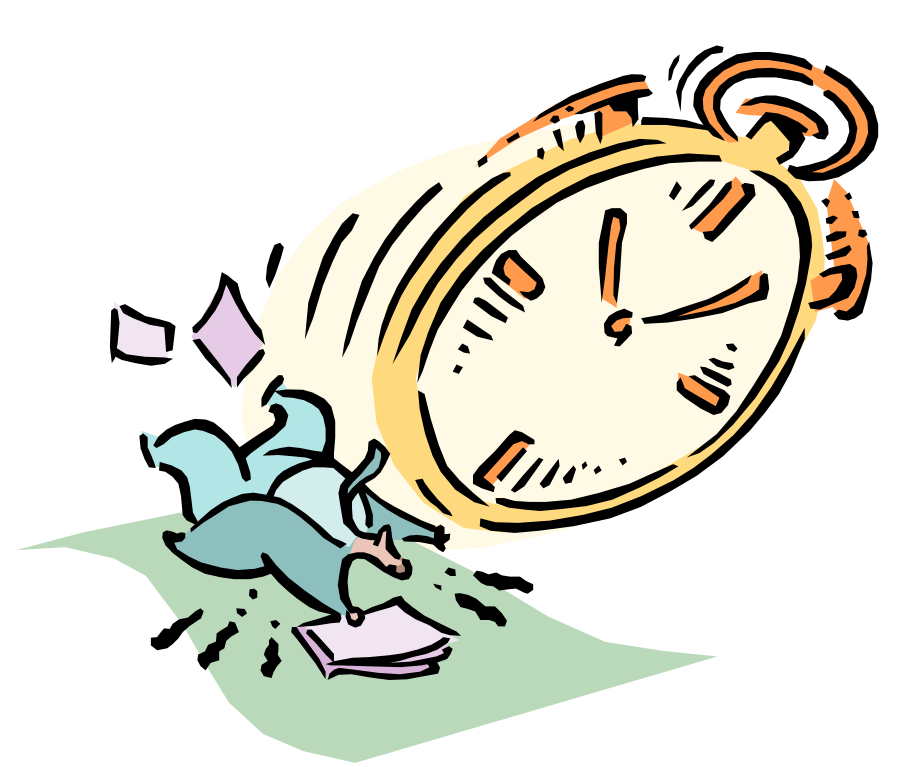

### Thank you for your time.

# **SEENIX.COM**

#### Contact

#### eGenix.com Software, Skills and Services GmbH

Marc-André Lemburg Pastor-Löh-Str. 48D-40764 Langenfeld Ger many

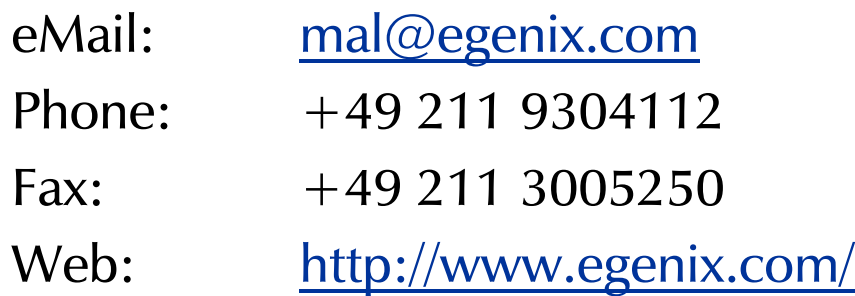